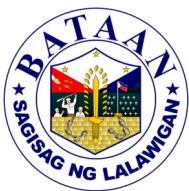

**2. Special Collection of Solid Waste** The PG-ENRO can provide special waste collection service to institutional areas not included in its regular service areas. **Office or Division:** Office of the Provincial Government - Environment and Natural Resources Officer / Environmental Management Section **Classification:** Simple **Type of Transaction: G2G- Government to Government Who may avail:** PGB satellite offices; government offices; schools **CHECKLIST OF REQUIREMENTS WHERE TO SECURE** Request letter addressed to: EnP. RAPHAEL C. DE LEON OIC - PG-ENRO Capitol, Balanga City, Bataan (1 copy. If request is made thru e-mail [pgenro@bataan.gov.ph], contact details must be provided.) Client **CLIENTS STEPS AGENCY ACTION FEES TO BE PAID PROCESSING TIME PERSON RESPONSIBLE** 1. Submits or sends request letter 1.1 Receives and logs request letter (if walk-in) / Sends acknowledgement, prints and logs request letter (if e-mail) None 5 minutes (walk-in) / 10 minutes (email) *Administrative Aide II* **Environmental** Management Section 1.2 Attaches tracking slip and endorses request letter to Department Head None  $\vert$  2 minutes *Administrative Aide II* **Environmental** Management Section 1.3 Reviews and approves request 1.3a If approved, proceed to step  $\dot{2}$ 1.3b If disapproved, inform client of the reason why the request cannot be accommodated None 5 minutes *Department Head* 2. Responds to queries and agrees on a schedule of collection 2.1 Coordinates and z. r Coordinates and<br>|organizes waste collection | None 1 day *Community Development Assistant I* **Environmental** Management Section 2.2 Inspects service area and sets schedule of collection None *Utility Foreman* **Environmental** Management Section 3. Sets out segregated waste and extends necessary assistance 3. Travels on site and collects solid waste on schedule None  $\vert$  2 hours *Driver II Utility Worker I* **Environmental** Management Section

**TOTAL for Walk-in Request None 1 day, 2 hours, 12 minutes** 

**TOTAL for Email Request None 1 day, 2 hours, 17 minutes**